$<<$ 3dsMax 2010 $>>$ 

 $<<$ 3ds Max 2010 $>$ 

, tushu007.com

- 13 ISBN 9787121109829
- 10 ISBN 7121109824

出版时间:2010-7

页数:329

PDF

更多资源请访问:http://www.tushu007.com

, tushu007.com

## $<<$ 3dsMax 2010 $>>$

## 3ds Max 2010

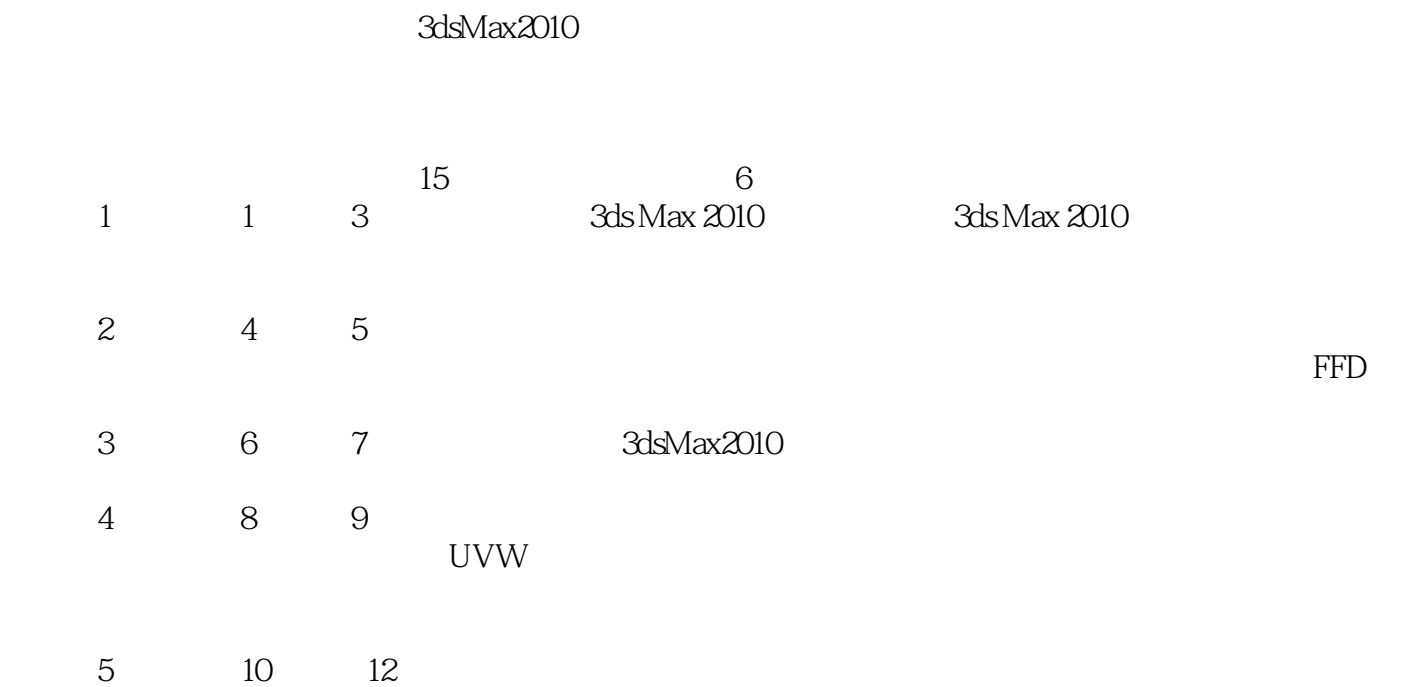

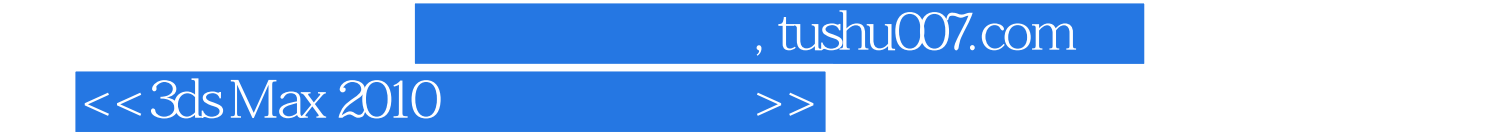

3ds Max 2010

15 3ds Max 2010

3ds Max 2010

, tushu007.com

## $<<$ 3dsMax 2010 $>>$

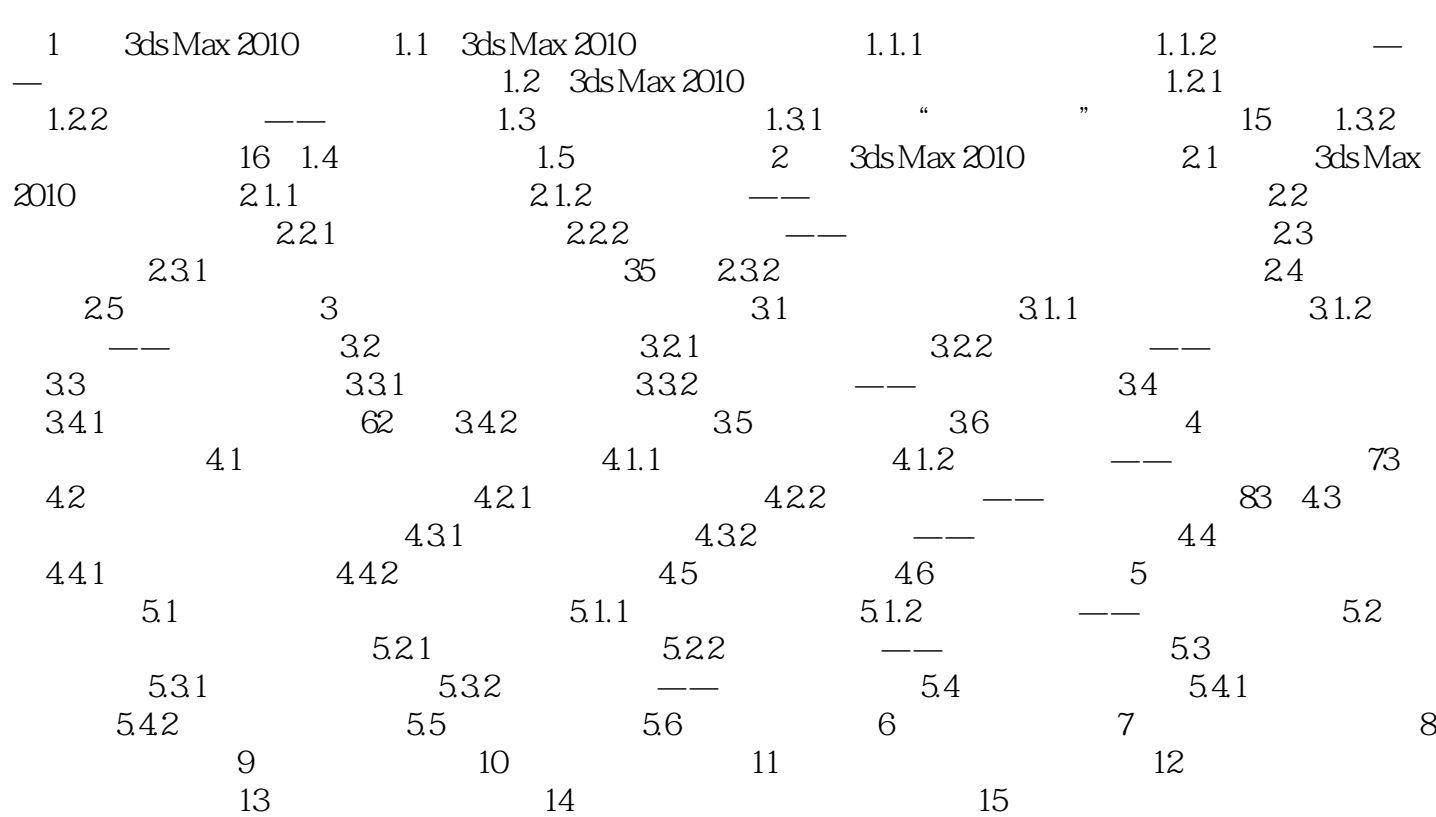

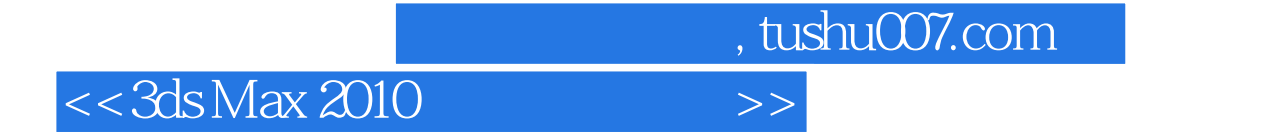

《零起点?3ds Max 2010三维设计基础培训教程》免费提供电子教案,请访问博文视点公司网站的

 $\alpha$  and  $\beta$ 

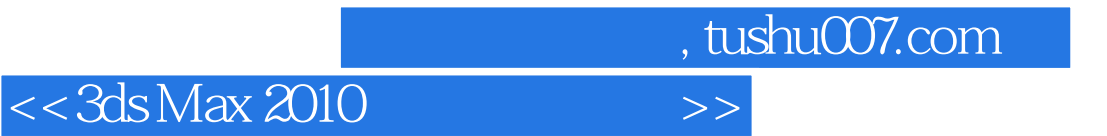

本站所提供下载的PDF图书仅提供预览和简介,请支持正版图书。

更多资源请访问:http://www.tushu007.com